**Anlage 4.2.2 zu den Nutzungsbedingungen Netz der DB Netz AG 2024**

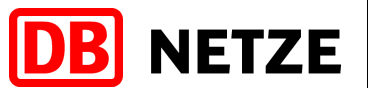

#### **Nutzungsbedingungen Click&Ride**

**Seite 1 von 6**

Die DB InfraGO AG bietet ab dem 17.12.2019 mit Click&Ride (C&R) eine neue Anwendung zur Trassenanmeldung. Trassenanmeldungen über C&R sind nur für Trassen des Gelegenheitsverkehrs im Schienengüterverkehr, für Leerfahrten im Schienenpersonenverkehr und Überführungsfahrten im Schienengüter- und Schienenpersonenverkehr mit einer Frist von weniger als 5 Arbeitstagen vor gewünschter Abfahrtszeit möglich, sofern diese Trassenanmeldungen

- nur einen Verkehrstag umfassen,
- ausschließlich das Schienennetz der DB InfraGO AG und/oder die unter Abschnitt 9 aufgezählten Strecken, auf denen die DB InfraGO AG fahrplanbildend ist, nutzen,
- **I** keinen Fall einer besonders aufwändigen Bearbeitung darstellen (ausgenommen sind Züge des Kombinierten Verkehrs, die über C&R bestellbar sind) und
- keinen Ankunftszeitpunkt haben, der später als 23.59h am Folgetag des Abfahrtstages liegt.

#### **(1) Zugang**

Für die Benutzung von C&R ist ein Account des DB Netz Kundenportals [\(www.dbnetze.com/kundenportal\)](http://www.dbnetze.com/kundenportal) mit der Rolle Trassenbesteller erforderlich, über den Sie als Zugangsberechtigter verfügen.

Um Click&Ride zu benutzen, navigieren Sie in Ihrem Browser<sup>1</sup> einfach zu [https://clickandride.dbnetze.com](https://clickandride.dbnetze.com/) und melden sich mit Ihren Zugangsdaten an.

Click&Ride ist benutzbar auf Smartphones, Tablets und Desktop-Computern.

#### **(2) Dokumentation**

Die DB Netz AG stellt den angemeldeten Zugangsberechtigten in elektronischer Form ein aktuelles Handbuch zur Verfügung, das die wesentlichen Funktionen und Abläufe bei der Nutzung von C&R beschreibt.

Weitere Informationen sind im Internet unter<https://www.dbnetze.com/clickandride> erhältlich.

#### **(3) Beratung**

Die DB Netz AG berät und unterstützt ihre Kunden umfassend bei fachlichen und technischen Fragen in Zusammenhang mit C&R. Die fachliche Betriebsführung steht telefonisch für Rückfragen von Montag bis Freitag von 08.00 bis 15.30 Uhr zur Verfügung. Darüber hinaus können jederzeit rund um die Uhr Rückfragen auch per E-Mail unter [next-support@deutschebahn.com](mailto:next-support@deutschebahn.com) gestellt werden.

 $1$  Aktuell ist Click&Ride auf den Webbrowser Chrome (Mobil und Desktop) optimiert. Mit anderen Webbrowsern kann eine erfolgreiche Benutzung aktuell noch nicht gewährleistet werden.

**Anlage 4.2.2 zu den Nutzungsbedingungen Netz der DB Netz AG 2024**

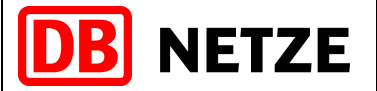

**Nutzungsbedingungen Click&Ride**

**Seite 2 von 6**

## **(4) Verfügbarkeit**

Der Zugang zu C&R steht grundsätzlich uneingeschränkt, d.h. 24 Stunden am Tag, 365 Tage im Jahr, zur Verfügung. Hiervon ausgenommen sind notwendige geplante Wartungsfenster sowie Störungsfälle. Geplante Wartungsarbeiten werden, sofern möglich, in Tagesrandlagen bzw. nachts durchgeführt.

Der Zugangsberechtigte ist selbst verantwortlich, die zur Nutzung von C&R notwendigen technischen Voraussetzungen (z.B. Ladezustände, Tk-Abdeckung Arbeitsspeicher) zu erfüllen.

#### **(5) Rückfallebene**

Im Fall des technischen Ausfalls bzw. im Fall von Übertragungsstörungen von C&R steht für alle Zugangsberechtigten als Rückfallebene die Trassenanmeldemöglichkeit über TPN zur Verfügung.

#### **(6) Datensicherheit**

Für die Datensicherheit beim Zugang zu C&R ist der ZB durch Sicherstellen der ausschließlichen Nutzung durch den/die befugten Mitarbeiter und/oder geeignete technische Vorkehrungen (Passwortsicherung) zu gewährleisten.

Die Anwendung C&R hält keine kunden- bzw. nutzerbezogenen Daten vor. Solche Daten werden aus angebundenen, internen Systemen der DB Netz AG bezogen und nur soweit für die Transsenanfrage verwendet, wie dies für die Anmeldung, Konstruktion der jeweiligen Trasse und das sich hierauf beziehende Angebot erforderlich ist. Ziff. 3.3.4.6 NBN bleibt unberührt. Session-Daten werden ausschließlich lokal auf den Endgeräten des ZB gespeichert und können dort nach Ende der Session gelöscht werden.

#### **(7) Missbräuchliche Verwendung**

Der Kunde verpflichtet sich, die Anwendung C&R nicht missbräuchlich zu nutzen, insbesondere

- die Verfügbarkeit des C&R-Systems nicht durch übermäßig wiederholte (insbesondere innerhalb kürzerer Zeit wiederholte) Anmeldungen und/oder automatische Anmeldesysteme zu beeinträchtigen,
- **Keine Viren, unzulässige Werbesendungen, Ketteninformationen oder sexistische, rassisti**sche oder anderweitig belästigende Kommentare zu übertragen,
- **E** keine Rechte Dritter, insbesondere Rechte der genutzten TK-Unternehmen, Schutzrechte (z.B. Urheber- und Markenrechte) zu verletzen,
- nicht gegen eisenbahnrechtliche Vorschriften und Regelungen des betrieblich-technischen Regelwerks der DB Netz AG (vgl. Ziff.3.2.1.2.3 NBN) zu verstoßen.

Bei Zuwiderhandlungen behält sich die DB Netz AG vor, den Zugang zu C&R nutzerscharf zeitweilig zu sperren. Der betroffene ZB wird hierüber schriftlich in Kenntnis gesetzt.

# **Anlage 4.2.2 zu den Nutzungsbedingungen Netz der DB Netz AG 2024**

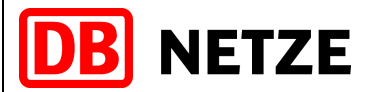

**Nutzungsbedingungen Click&Ride**

**Seite 3 von 6**

Bei wiederholten oder besonders schwerwiegenden Missbräuchen sperrt die DB Netz AG den Zugang endgültig.

## **(8) Laufzeit/Kündigung**

Nutzerzugänge zu C&R sind während des Vorliegens der Allgemeinen Zugangsvoraussetzungen zu den Schienenwegen der DB Netz AG gem. Ziff. 3.2 NBN gültig. Entfallen die dort genannten Voraussetzungen (z.B. durch Kündigung von Nutzungsverträgen), erfolgt eine automatische Sperrung aller zugeordneten Zugänge. ZB oder einbezogene EVU, für die Regelungen nach Ziff. 5.9.2 NBN bestehen, sind von der Nutzung von C&R ausgeschlossen.

#### **(9) Fahrplanbildende Strecken der DB InfraGO AG im Sinne von Ziffer 4.2.2 f) erster Aufzählungspunkt der NBN und Anlage 4.2.2. Einleitungstext**

Zusätzlich zu den DB InfraGO-eigenen Strecken können in C&R für folgende Strecken Trassenanmeldungen abgegeben werden:

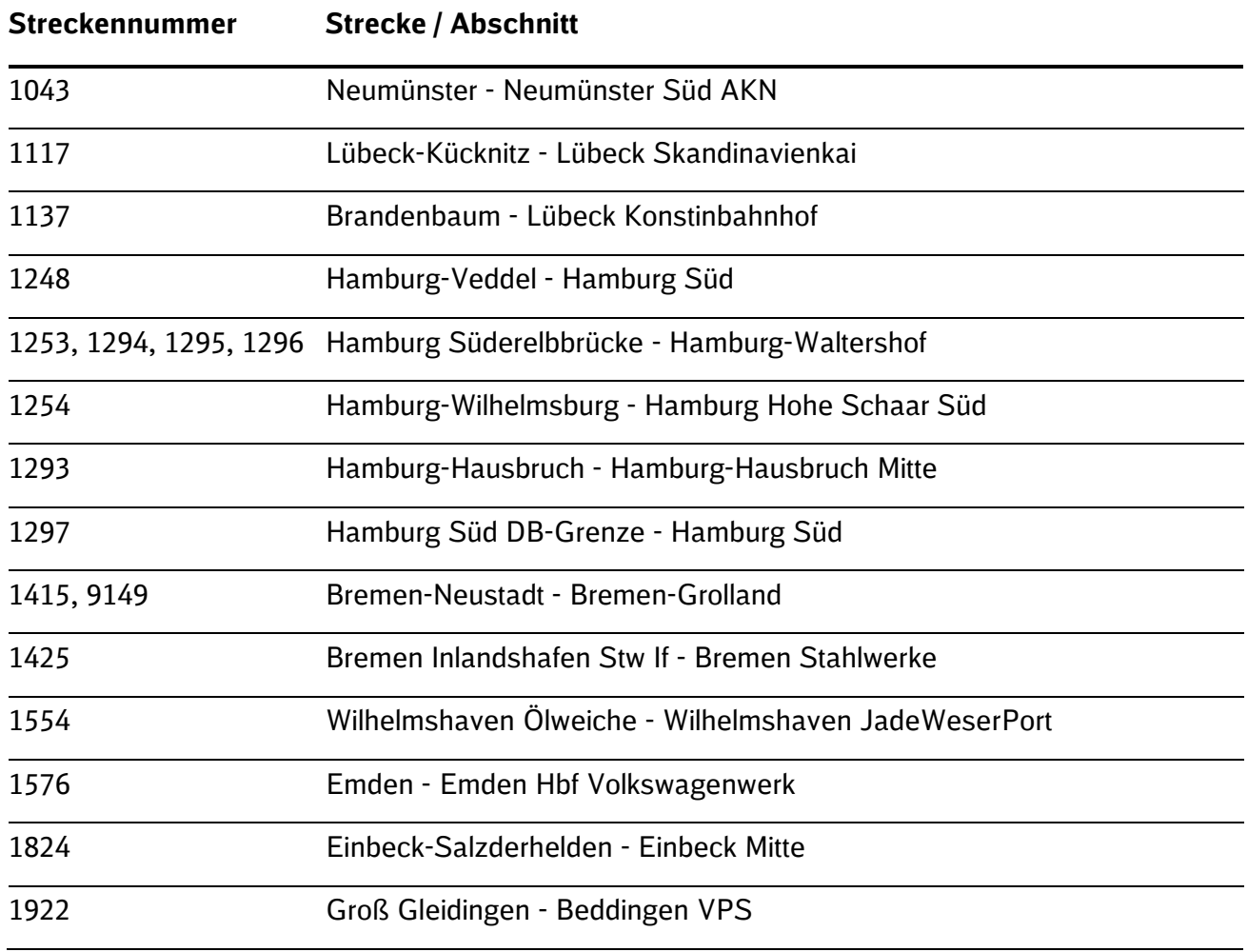

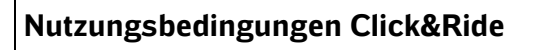

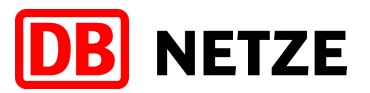

**Seite 4 von 6**

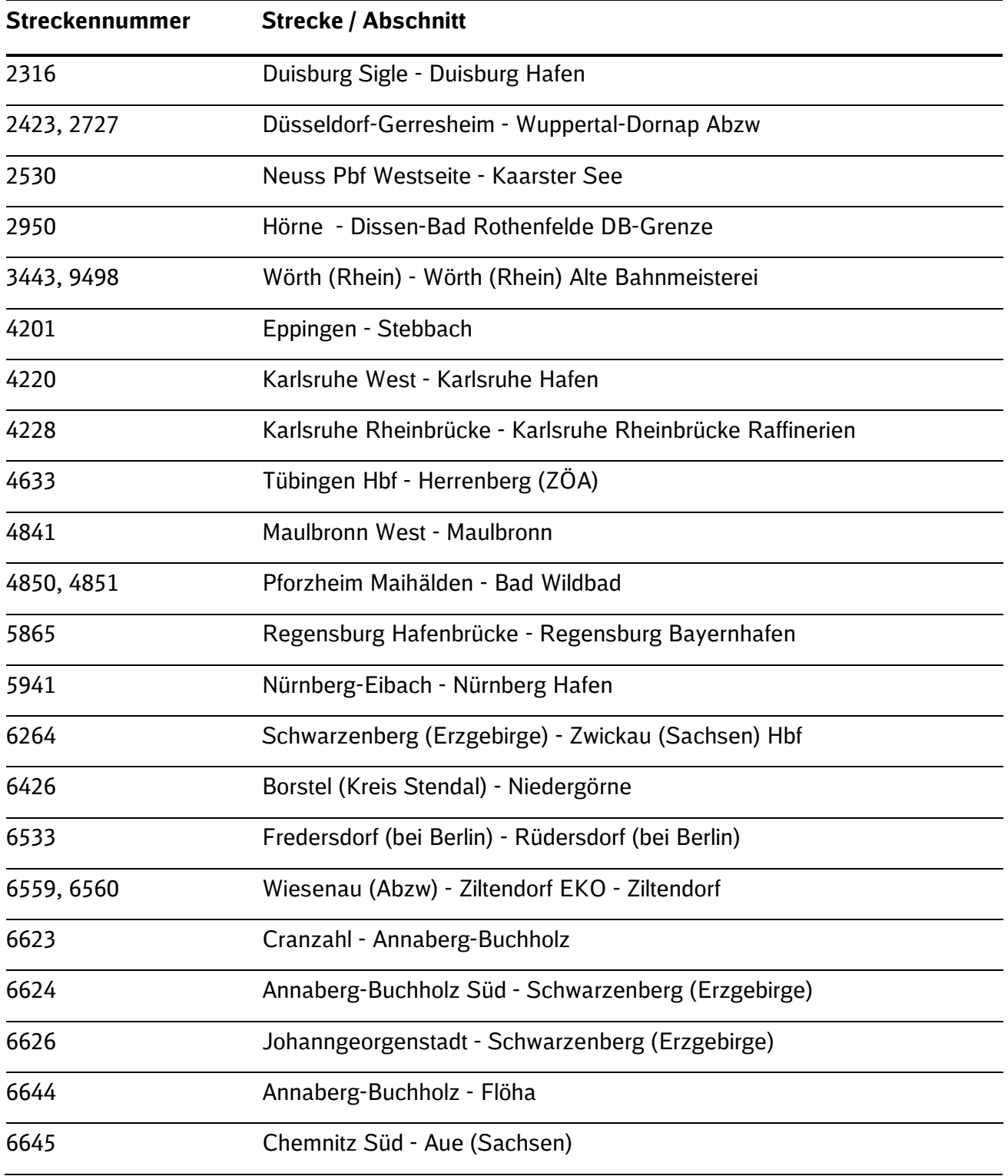

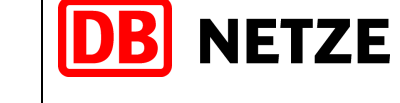

# **Nutzungsbedingungen Click&Ride**

**Seite 5 von 6**

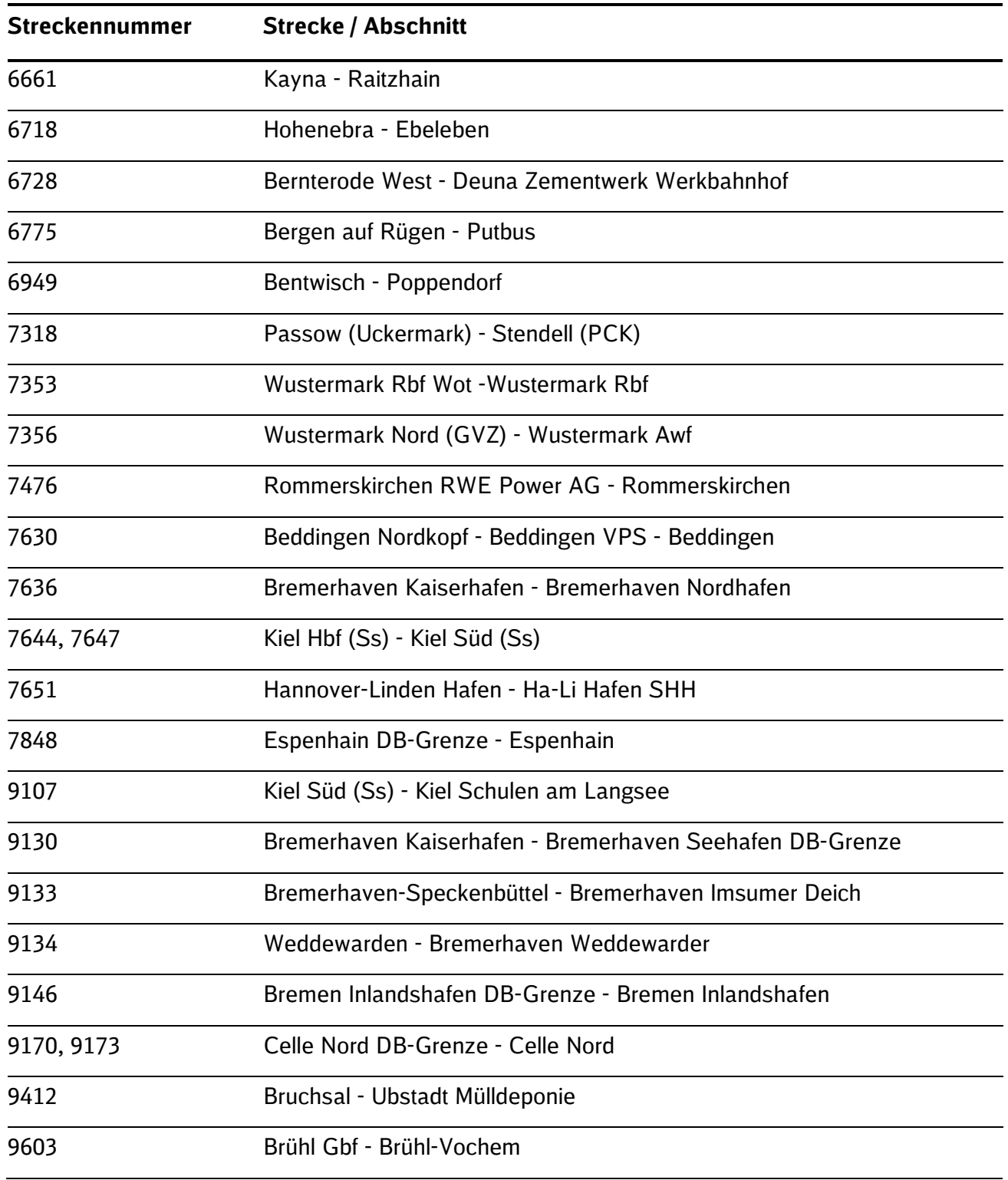

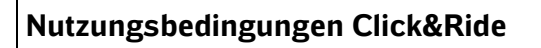

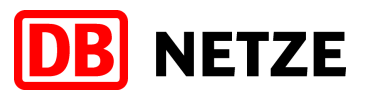

**Seite 6 von 6**

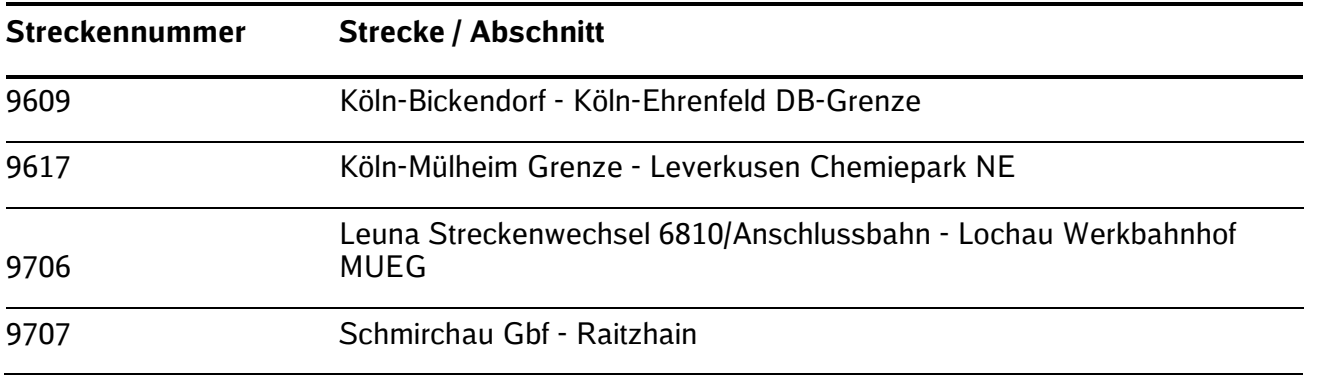

 $\Box$